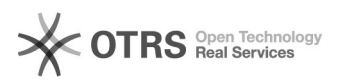

## Erstellen einer E-Mail-Filterregel zur Aussortierung von Spam [HVF&PH] 01/19/2021 19:11:46

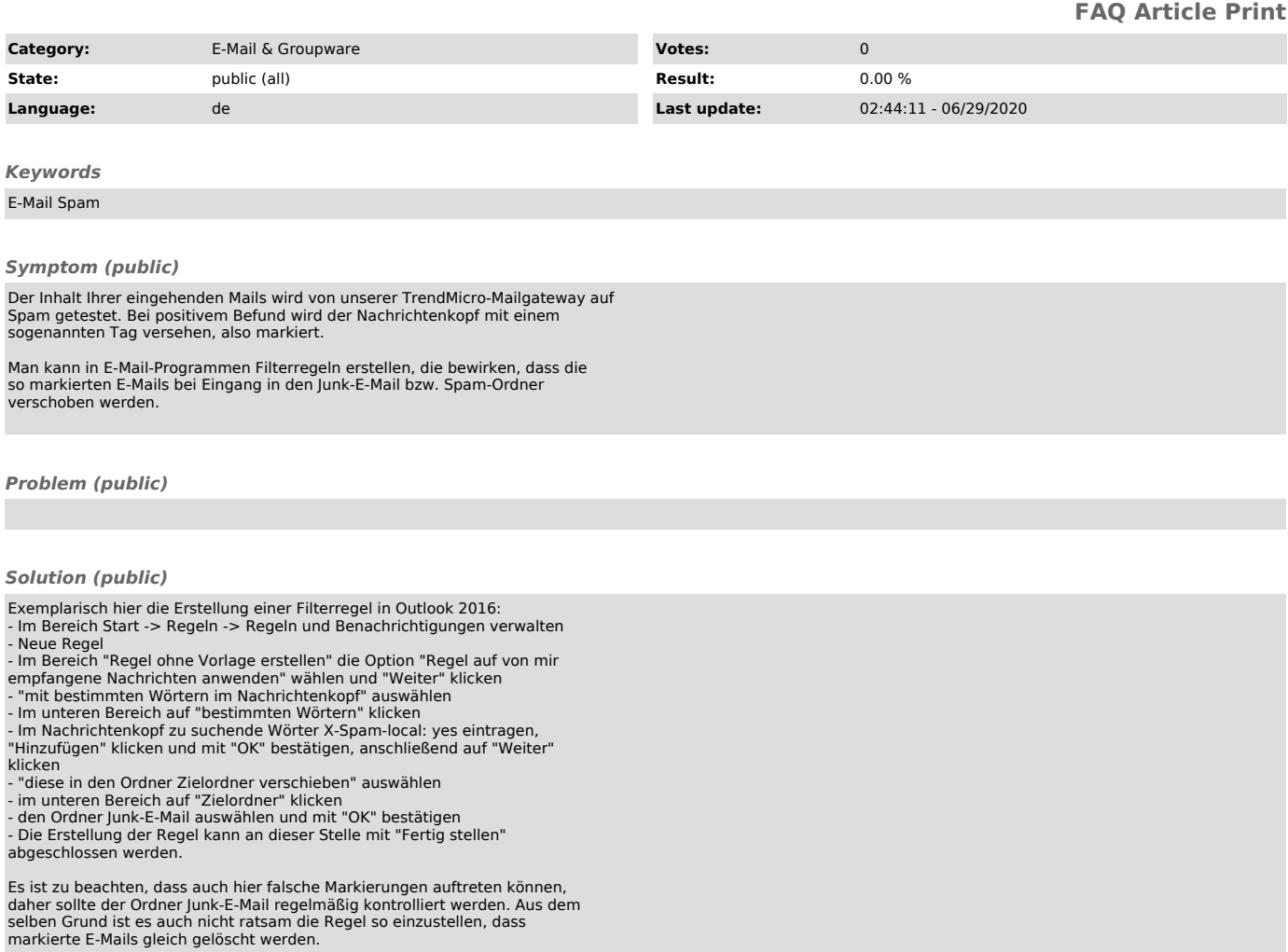